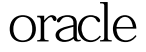

https://www.100test.com/kao\_ti2020/645/2021\_2022\_\_E6\_9F\_A5\_ E7\_9C\_8Borac\_c102\_645397.htm oracle  $\begin{array}{lll} \mathrm{SQL} & \qquad \qquad \text{Oselect *} \end{array}$ from v\$session where username is not null 0select username,count(username) from v\$session where username is not null group by username  $#$  0select count(\*) from v\$session 100Test www.100test.com